PSVeeter Crack Serial Key [2022]

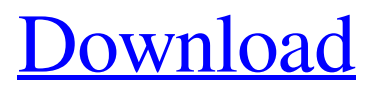

**PSVeeter For Windows [Updated] 2022**

1. Rescan internal memory and clear out any file that has got corrupted and might possibly be a backup. 2. Delete any of your backups already created. 3. Delete your backups while moving your content

to SD Card. PSVeeter 2022 Crack Features: 1. Delete the backups, stored in internal memory only. 2. Delete the backups while moving your content to SD Card. 3. You can do a restore on your Sony PS Vita with the help of this application, if you are not able to connect your PS Vita with the original PS3. 4. Allows you to reset your Sony PlayStation Vita's memory card. 5. Backup in smaller sizes to your memory card. 6. You can view the backup files listed in the database 7. All the backups are named from 0001

to 9999. 8. You can delete backups individually or all at once. 9. Supports multiple languages ( English, French, Japanese, and German). 10. After a reboot, all your backups are re-created. 11. The backups are re-created without reinstalling the software. PSVeeter Unknown features: 1. Data corruption may occur. We all know how most of the data backup are stored on PS Vita internal memory, and not on SD card. This application will allow you to delete backups of your PS Vita data by a simple

press of a button. PSVeeter is best to be used with CMA ( Content Manager Assistant ) From Sony PlayStation. CMA is a Sony PlayStation certified and optimized application which will be storing all your PS Vita data backup on SD card only, without corrupting internal memory. CMA will allow you to delete backups from PS Vita internal memory or USB flash memory while moving your content to SD Card. There is no need to configure the USB port of your PS Vita while using CMA. All the files are backed

up in smaller sizes, so we do not need to insert our memory cards everyday to check the status of our backups. Now we can fully use our Sony PlayStation Vita and manage all its backups in one place using CMA. 1. The 'Securely Delete' button in CMA backs up the files in 'Favorites' folder only. The user is asked to confirm the deletion of the files by going to 'Preferences' menu. After confirming the files are deleted. All

**PSVeeter With Key Free Download 2022 [New]**

PSVeeter is a Windows PC Application which can delete PS Vita Backup contents with ease. PSVeeter provides many options such as: How to delete Backup content of your PS Vita with PSVeeter. By using this Application you don't have to use USB Cable anymore, because it deletes backup content from PS Vita itself. When you launched this Application you must be aware of "\*\*Unable to connect to the device\*\*" error. When you have this problem you have to: -Find out your PS Vita ID from Settings

-System/Appearance/Nintendo ID -Put your PS Vita in to the USB port and you will be able to see your PS Vita ID in this Application. Once you see your PS Vita ID you have to put in your PS Vita and put it to HOME menu and then choose backup content. -Now you can download a game through your PS Vita. -If you have entered all the details correctly you will have the option "Download new content". -When you press download button you will be able to download the new content without any error and you'll be able to see your

backup content in your Download list. By using PSVeeter you can easily delete backup content of your PS Vita without any worries. PSVeeter Features: -The latest Version 2.1 for Windows PC -It deletes backup of PS Vita itself -It will remove backup of user content from your PS Vita. -It is very easy to use and user friendly. -A small tutorial with full instruction is embedded in it. -It will work perfectly with all PS Vita's. -You don't have to have USB Cable anymore. -It is free to download. -It works very easily and

in no time. PSVeeter Screenshots: Help the development of new software by sending feedbacks and help translate the software into more languages. We are striving to have the best possible software and need your help, because we want this translation to be the best possible. We are looking for native speakers of different languages for the following languages: - German - English - French - Italian - Spanish - Portuguese - Russian Help translate the icon set and the default graphics from the interface and the

documentations. The manual/tutorial is in english and we want it translated into the different languages. The icon set is already translated into other languages. Thank you in advance for your 6a5afdab4c

**PSVeeter Torrent (Activation Code)**

This is an application that will allow PlayStation Vita to copy games purchased to the computer, and then the computer will copy it back to the PlayStation Vita as a backup. Because this application can be used to copy games, it can also be used to easily delete such games. This application was based on an idea from Twitter user @gu\_songshu. Compatible with firmware version 3.00. If there are any settings that require your computer, you will need to

adjust them, as well as adjusting the settings if you want to delete all the backups you made before. Please follow the instruction carefully. The application setting is the default setting, so you only need to check those related to data that you want to change. Please refer to the user manual for more detailed instructions. Features: Can copy all content from the PS Vita to the computer. You can search for content you want to copy with some keywords. You can search content in games, applications, movies, and music.

You can search for content from the most recently played content to the oldest content. You can search for content that is located in folders. You can search for content that contains certain words. You can delete specific content in the PS Vita. You can delete content from specific folders, content that is located in specific folders, and content that contains specific words. You can delete multiple content at once. It is recommended that the device has 1 GB or more of free space for data to transfer. When the application is started,

select "Copy Backup..." Select "Backup Data" or "Restore" Enter your PS Vita serial number and PIN Xsiri helps people to migrate games from Vita to PC easily by: Migrate, Backup, Restore the games with a simple transfer to USB storage of your PC. The best option is to backup your library and folders from the Vita to PC, if you want to play your games any where, or get the chance to play PS4, Xbox, etc. Upgrading your copy of a game from the Vita to PS4 is also possible, fast and easy! Run the application in the background of

your PS Vita, let the application take care of the backup and restore. Xsiri allows you to automatically backup your games that are already installed on your Vita with a simple transfer to USB storage of your PC. Backup your PSP games to your hard disk, easily migrate your games to your

**What's New In PSVeeter?**

PSVeeter is a small program designed to help you easily remove contents from PS Vita's internal memory from external USB

SD card devices or the cloud storage. You can select which content you want to delete from the PS Vita memory and PSVeeter will then do the rest for you on the fly without any delay. And for security purposes, you can also access a secure site to verify that the PS Vita content you are deleting is actually real and hasn't been replaced. Why will you use it? - Removes backup content of PS Vita - Remove content from the backup by selecting the Vita Memory, an SD card or cloud storage account. - Use the secure site to verify

your backup is real and hasn't been replaced by Sony. - Delete content from PS Vita PSVeeter Features: - Remove backup content of PS Vita - Remove content from the backup by selecting the Vita Memory, an SD card or cloud storage account. - Use the secure site to verify your backup is real and hasn't been replaced by Sony. - Delete content from PS Vita - Fast and easy. - Support PS2, PS3 and PS Vita. - Auto-scrolling of content details while scanning content. - Separate windows for each account. -

Double-click the content you want to delete. - Back up content on PS Vita before removing it. - Easy to use, just drag and drop. - One click to remove. - Very customizable to fit your needs. - Delete all content at once. - Create multiple profile to have duplicated list of content. - Fast scan. - Supports both FAT32 and NTFS formatted memory card and SD card. - Supports Playstation Network, US and Japan cloud storage accounts. - Various content deletion settings. - Custom background and icon. - One click to scan. -

One click to delete. - One click to back up content on PS Vita before deleting it. - One click to restore backup content. - Auto-scroll up and down when scanning content. - Modify system settings after finishing removing content from PS Vita. - Can be used in secure mode to prevent unauthorized removal of content. - Console and App versions available. - Works in all languages of both Windows 7 and 8. - Optimized for best performance in Windows 8.1 - Optimized for Windows 7 and 8 NOTE: Homebrew applications

## will work

**System Requirements:**

For Windows Users (Vista or Windows 7 only) At least.NET 4.5 At least 2 GB RAM Mac OSX v10.6 or higher (Mac OSX 10.7 Lion or higher) For Linux Users (Ubuntu 12.04 or higher) At least 3 GB RAM 1 GB free hard disk space 1 GB free swap memory At least 500 MB RAM for Gimp 2.8.0 or higher Note: Empigeon.net is a small volunteer project.

[da9e71\\_file.pdf](https://technospace.co.in/upload/files/2022/06/bAUuN78APdYPSBCfv2aD_08_7bb3c27c93446ae85d6d177304da9e71_file.pdf)

<https://freebetc.com/wp-content/uploads/yabwal.pdf> <https://firmateated.com/2022/06/08/securecrypt-ultimate-edition-crack-free-download/> [https://www.kultur-digital.com/wp-content/uploads/2022/06/myFMbutler\\_AutoSender.pdf](https://www.kultur-digital.com/wp-content/uploads/2022/06/myFMbutler_AutoSender.pdf) <https://xn--80aagyardii6h.xn--p1ai/fade-link-for-dreamweaver-crack-serial-number-full-torrent-x64-latest-2022/> <https://stareheconnect.com/advert/a-pdf-deskew-2-0-5-crack-activator-free-download-x64-april-2022/> [https://thaiherbbank.com/social/upload/files/2022/06/rGMO7SuGg5y22tELrJEB\\_08\\_7bb3c27c93446ae85d6d17](https://thaiherbbank.com/social/upload/files/2022/06/rGMO7SuGg5y22tELrJEB_08_7bb3c27c93446ae85d6d177304da9e71_file.pdf) [7304da9e71\\_file.pdf](https://thaiherbbank.com/social/upload/files/2022/06/rGMO7SuGg5y22tELrJEB_08_7bb3c27c93446ae85d6d177304da9e71_file.pdf) <http://naasfilms.com/disfunction-crack-download-latest-2022/>